Autor: krystol - 2007/03/23 14:03 \_\_\_\_\_\_\_\_\_\_\_\_\_\_\_\_\_\_\_\_\_\_\_\_\_\_\_\_\_\_\_\_\_\_\_\_\_

#### Witam

Jestem bardzo swiezy jezeli chodz o joomla i mam bardzo proste dla was pytanie. Niby prosta sprawa bo potrzebuje wstawic tekst skopiowany z worda w scisle okreslonym miejscu bo kolo tego tekstu ma byc tez obrazek. Probowalem juz chyba wszystkiego i narazie udaje mi sie to drog± prób i b<sup>3</sup>êdów, ale pewnie nie o to tu chodzi. Chce poprostu zrobic tak zeby tekst byl wstawiony statycznie z odpowiednimi marginesami tak zebym miec pe<sup>3</sup>n± kontrole nad tym.

Pewnie macie juz doswiadczenie co do edytorow wiec prosze o rade ktory wybrac, potrzebuje tez dodac np mozliwosc odsluchu mp3 (po wcisnieciu play, bo gdzies tam cos takiego znalazlem ale zawsze automatycznie sie uruchamialy pomimo tego ze zakladka autoplay byla wylaczona).

A moze warto probowac z gotowych szablonow pod edytory jak tak to jak tego szukac? :)

Pozdrawiam Serdecznie Krystian

============================================================================

## Odp:Edytory o co chodzi?:)

Autor: Jokris - 2007/03/23 20:24 \_\_\_\_\_\_\_\_\_\_\_\_\_\_\_\_\_\_\_\_\_\_\_\_\_\_\_\_\_\_\_\_\_\_\_\_\_

krystol napisa<sup>3</sup>: **Witam** 

Jestem bardzo swiezy jezeli chodz o joomla i mam bardzo proste dla was pytanie. Niby prosta sprawa bo potrzebuje wstawic tekst skopiowany z worda w scisle okreslonym miejscu bo kolo tego tekstu ma byc tez obrazek. Probowalem juz chyba wszystkiego i narazie udaje mi sie to drog± prób i b<sup>3</sup>êdów, ale pewnie nie o to tu chodzi. :blink: Cze¶æ. Je¿eli udaje Ci siê drog± prób i b³êdów, to o co tu chodzi?. Oczywi¶cie Tobie. Osobi¶cie odradzam u¿ywania Worda do pisania tekstów i edytowania tekstu, jako ¿e ma on swoje w<sup>3</sup>asne, specyficzne formatowanie, i bêdziesz mia<sup>3</sup> du¿o zbêdnego kodu w tre¶ci. Mo¿esz np. zapisaæ tekst do pliku HTML z Worda, nastêpnie otworzyæ ten plik za pomoc± Internet Explorera, i zapisaæ ponownie do pliku o innej nazwie (obecny w przegl±darce jest w<sup>3</sup>a¶nie u¿ywany). Internet Explorer oczy¶ci kod ze zbêdnego baga¿u (powinien to zrobiæ). Potem ponownie otwórz go w Internet Explorer. Skopiuj tre¶æ, i wklej do edytora. Ja osobi¶cie tak nigdy nie robiê, ale znam takich, co tak robi±. Lepiej zainstaluj porz±dny edytor. krystol napisa<sup>3</sup>:

Chce poprostu zrobic tak zeby tekst byl wstawiony statycznie z odpowiednimi marginesami tak zebym miec pe<sup>3</sup>n± kontrole nad tym.

:woohoo: Co to znaczy statycznie?. A widzia<sup>3</sup>e¶ tekst wstawiony np. p<sup>3</sup>ynnie?. Marginesy ustala Ci nie edytor, a plik CSS templatki, o nazwie, jakby kto¶ zapomnia<sup>3</sup> (nie wierzê w to!) "template\_css.css". Oczywi¶cie mo¿esz tekst formatowaæ w edytorze, ale nie ustawisz tam marginesów lewych, prawych, górnych ani dolnych. No chyba ¿e wstawisz tekst w Tabelê, to wówczas mo¿esz sobie okre¶laæ marginesy tekstu w Tabeli, dowolnie. krystol napisa<sup>3</sup>:

Pewnie macie juz doswiadczenie co do edytorow wiec prosze o rade ktory wybrac, potrzebuje tez dodac np mozliwosc odsluchu mp3 (po wcisnieciu play, bo gdzies tam cos takiego znalazlem ale zawsze automatycznie sie uruchamialy pomimo tego ze zakladka autoplay byla wylaczona).

:woohoo: Tu nie chodzi o do¶wiadczenie. Wystarczy zajrzeæ do plikowni na wielu stronach Joomla, i znajdziesz tam mnóstwo edytorów. Przy ka¿dym pliku do pobrania jest opis. Jeden lepszy, drugi gorszy. Ale jest. Standardowy edytor Joomla tinyMCE jest bardzo ograniczony i zawiera wiele niedogodno¶ci. Ja polecam Ci dwa edytory, mianowicie Edytor JCE, ora Edytor MosCe. MosCe u¿ywam ja. JCE ma du¿o tak zwanych pluginów (dodatków), i mo¿na go rozbudowaæ wedle w<sup>3</sup>asnych upodobañ. Z tego co wiem od innych, jest niez<sup>3</sup>y. MosCe te¿ sprawuje siê dobrze. Zainstaluj oba, i wybierz lepszy. A do odtwarzania Mp3 zainstaluj bota JoGadgets. Najlepiej tego z mojej witryny, bo zawiera wiele poprawek. Nie odtwarza plików automatycznie sam. Ustawiasz to w jego pliku konfiguracyjnym. krystol napisa<sup>3</sup>:

A mo¿e warto probowaæ z gotowych szablonow pod edytory jak tak to jak tego szukac? :) :huh: Nie rozumiem co chcia³e¶ przez to zapytaæ. Co to s± gotowe szablony pod edytory?. Ja nie wiem. :cheer: Pozdro. Jokris.

# Odp:Edytory o co chodzi?:)

Autor: petrus\_ - 2007/03/30 12:35 \_\_\_\_\_\_\_\_\_\_\_\_\_\_\_\_\_\_\_\_\_\_\_\_\_\_\_\_\_\_\_\_\_\_\_\_\_

#### Jokris poleca<sup>3</sup>:

Edytor MosCe. MosCe u¿ywam ja. No wiêc pod Jooml± mam problem z tym edytorem: na zapleczu jest ok, ale na froncie wy¶wietla mi okno dla wprowadzenia, potem jeszcze raz okno wprowadzenia, nastêpnie równie¿ dwa razy okno tre¶ci :dry:

dodatkowo uruchamiaj±c menad¿erów obrazków, plików, flashów dostajê komunikat: Fatal error: Call to a member function on a non-object in \*\*\*\*\*/includes/joomla.php on line 3421 czy mo¿e wiecie z czego to wynika ?

============================================================================

Edytor jest dobry, drugi k<sup>3</sup>opot jest do pominiecia, ale te dodatkowe okienka nie pozwalaja normalnie pracowaæ, zw<sup>3</sup>aszcza, ¿e edycja w pierwszym nie zapisuje siê :angry:

============================================================================

Odp:Edytory o co chodzi?:)

Autor: Jokris - 2007/04/01 19:41 \_\_\_\_\_\_\_\_\_\_\_\_\_\_\_\_\_\_\_\_\_\_\_\_\_\_\_\_\_\_\_\_\_\_\_\_\_

petrus\_napisa<sup>3</sup>: Jokris poleca<sup>3</sup>:

Edytor MosCe. MosCe u¿ywam ja.

:woohoo: Poleca<sup>3</sup> to nie znaczy kaza<sup>3</sup>. A  $i.e$  go "u $i$ ywam" to jest prawda, czyli "true".

petrus\_ napisa<sup>3</sup>:

No wiêc pod Jooml± mam problem z tym edytorem: na zapleczu jest ok, ale na froncie wy¶wietla mi okno dla wprowadzenia, potem jeszcze raz okno wprowadzenia, nastêpnie równie¿ dwa razy okno tre¶ci :dry:

:silly: Ja nigdy nie edytujê lub nie tworzê artyku<sup>3</sup>ów od "frontu". Bo:

1. - jest to niewygodne, i po co masz Panel Admina.

2. - jest to niebezpieczne, dlatego ¿e podczas edycji masz dostêp do zaawansowanych funkcji systemu, i "Hacker" może <sup>3</sup>atwo przechwyciæ potrzebne mu dane. To nie jest poczta, lub strona obca z formularzami do wype<sup>3</sup>nienia, gdzie i tak zaleca się używania trybu "bezpiecznego" <sup>3</sup>±czenia ze stron±, czyli protoko<sup>3</sup>u "https://". Swego czasu na OVH by<sup>3</sup>a taka mo¿liwo¶æ, aby otwieraæ stronê w trybie bezpiecznym "https://", ale pó¼niej zrezygnowano z tego. Teraz "zalecam" Ci, aby¶ jednak u¿ywa<sup>3</sup> Panelu Admina do prac nad stron±.

;) Pisze siê "pod Joomla", a nie "pod Jooml±", jako ¿e znawcy jêzyka ustalili ju¿, ¿e Joomla jest "p<sup>3</sup>ci" mêskiej. To tak nawiasem.

:woohoo: A mnie nic nie wyskakuje dodatkowego:silly: , oczywi¶cie jak edytujê od "frontu". ¯adne cztery okienka, chyba ¿e jeste¶ zalogowany podwójnie, czyli od Admina i z "frontu", wówczas Joomla traktuje Ciê jako zalogowanego podwójnie, i co¶ mo¿e siê jemu mieszaæ. Sprawd¼, czy tak nie robisz.

petrus\_ napisa<sup>3</sup>:

dodatkowo uruchamiaj±c menad¿erów obrazków, plików, flashów dostajê komunikat:

Fatal error: Call to a member function on a non-object

in \*\*\*\*\*/includes/joomla.php on line 3421

czy mo¿e wiecie z czego to wynika ?

:woohoo: Ja nie wiem, bo nie napisa<sup>3</sup>e¶ jakiej wersji MosCe u¿ywasz. S<sup>3</sup>ysza<sup>3</sup>em ¿e wersja 1.04 pracuje wadliwie. Z analizy cytowanej linii wynika (te¿ nie napisa<sup>3</sup>e¶, jakiej wersji Joomla u¿ywasz!) ¿e nie za<sup>3</sup>adowa<sup>3</sup>y Ci siê wszystkie sk<sup>3</sup>adniki bota MosCe( np. dodatki typu "plugins"), ale czêsto tak siê zdarza nawet w Panelu Admina, a przyczyn± mo¿e byæ np. mocno obci±¿ony Twój serwer.

petrus\_ napisa<sup>3</sup>:

Edytor jest dobry

:cheer: Zgadzam siê . Jestem za, a nawet przeciw :cheer: :cheer: :cheer: :cheer: . B) Pozdro. Jokris.

============================================================================

Odp:Edytory o co chodzi?:) Autor: petrus\_ - 2007/04/02 13:44 \_\_\_\_\_\_\_\_\_\_\_\_\_\_\_\_\_\_\_\_\_\_\_\_\_\_\_\_\_\_\_\_\_\_\_\_\_

no có¿ nie wiele siê dowiedzia<sup>3</sup>em poza informacj±, ¿e Joomla jest rodzaju mêskiego :P

Edytowanie od frontu ma sens, gdy oprócz super admina masz autorów, edytorów, redaktorów, którzy nie wiedz± i nie chc± wiedzieæ jak dzia<sup>3</sup>a CMS, a chc± umieszczaæ tre¶ci. Danie im dostêpu od ty<sup>3</sup>u jest dopiero szalone :woohoo:

No nic, jak znajdê odpowied¼ to siê pochwalê :lol:

============================================================================

Odp:Edytory o co chodzi?:)

Autor: Jokris - 2007/04/02 21:14 \_\_\_\_\_\_\_\_\_\_\_\_\_\_\_\_\_\_\_\_\_\_\_\_\_\_\_\_\_\_\_\_\_\_\_\_\_

petrus napisa<sup>3</sup>:

no có¿ nie wiele siê dowiedzia<sup>3</sup>em poza informacj±, ¿e Joomla jest rodzaju mêskiego :P :P Nie dziêkuj!. Nie trzeba!. Jakie pytanie, taka i odpowied¼. Zamiast napisaæ mi, jakiej wersji edytora u¿ywasz, zajrzeæ w plik "joomla.php", i odczytaæ có; on tam za obiekt nie móg<sup>3</sup> znale¼æ:

/includes/joomla.php on line 3421

...to Ty siê unosisz jakim¶ dziwnym honorem. Id¼ i szukaj dalej. Na pewno gdzie¶ znajdziesz odpowied¼. petrus\_napisa<sup>3</sup>:

Danie im dostêpu od ty<sup>3</sup>u jest dopiero szalone :woohoo:

:cheer: A pisa<sup>3</sup>e¶, ¿e witrynê obs<sup>3</sup>uguje wielu u¿ytkowników?. Poczytaj w regulaminie o JASNOWIDZACH, i je¶li mnie nie przeprosisz, post twój zostanie skasowany, a Ty nie bêdziesz mia³ dostêpu do Forum. Nie piszê to po to, aby siebie wynosiæ ponad wszystkich, ale Forum jest moje, i nie przestrzeganie regulaminu jest wykroczeniem. Ja przymru¿am oko na pewne sprawy, ale jak kto¶ napisze chocia¿ skromne "dziêki".

petrus\_ napisa<sup>3</sup>:

No nic, jak znajdê odpowied¼ to siê pochwalê :lol:

:cheer: Pochwalisz siê, ale na pewno nie tutaj. Jest wiele forów, na którym po takim podaniu informacji, na pewno Ci pomog±. Tylko czekaj± na takich jak Ty.

Cze¶æ. Jokris.:sick: :sick: :sick: :sick:

:cheer: P.s. I naucz siê ukrywaæ email na Twojej stronie ( wiesz jakiej, i a¿ dziw, ¿e maj±c takie zdolno¶ci, masz takie problemy z PHP ). Spamerzy ciê zjedz±!!!.

Robi siê to tak:

Dla przyk<sup>3</sup>adowego adresu email: pawel.kowalski@op.pl

Skopiuj poni¿szy kod:

<SCRIPT LANGUAGE="JavaScript">

- <!-- Original: CDR Software --> <!-- Web Site: http://www.cdrsoft.com -->
- <!-- This script and many more are available free online at --> <!-- The JavaScript Source!! http://javascript.internet.com -->

<!-- Begin user = "pawel.kowalski";  $site = "op.pl"$ ;

```
document.write('<a href=\"mailto:' + user + '@' + site + '\">');
document.write(user + '@' + site + '</a>');
// End -->

</SCRIPT>
```
...i wklej w miejsce twojego adresu email, oczywi¶cie, wpisuj±c poprawne dane, a wtedy na pewno "paj±czki" ciê nie znaid±.

To jest druga rzecz, o której siê tutaj dowiedzia³e¶. Te¿ nie dziêkuj!.

 $/$  .  $\_$  / /\_\_.-' \ \  $|/$   $|/$   $|/$   $|/$ 

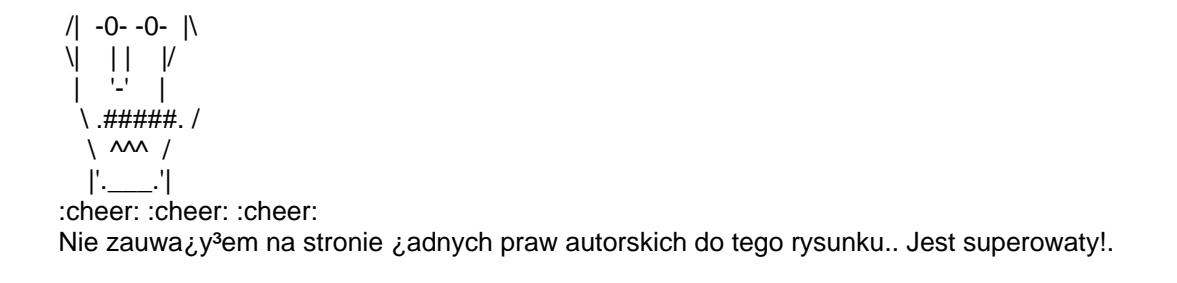

============================================================================

## Odp:Edytory o co chodzi?:)

Autor: petrus\_ - 2007/04/03 14:24 \_\_\_\_\_\_\_\_\_\_\_\_\_\_\_\_\_\_\_\_\_\_\_\_\_\_\_\_\_\_\_\_\_\_\_\_\_

Przepraszam !:blush:

W cale moj± intencj± nie by<sup>3</sup>o wym±drzanie siê, bo jakbym wiedzia<sup>3</sup> to bym siê nie pyta<sup>3</sup>. Ale posypujê g<sup>3</sup>owê popio³em, bo nie s±dzi³em, ¿e we¼miesz to tak do siebie.

 :. : ' : .'  $\overline{\phantom{a}}$  $\overline{1}$  $\cdot$   $\cdot$   $\cdot$  \ \ |/ \_\_\_ \_\_\_ \| /| -0- -0- |\  $\| |$  | |  $|$  | '-' |  $\langle$ .#####. /  $\backslash$   $\land\land\land$  / |'.\_\_\_.'|

(Praw autorskich nie ma, bo przecie¿ ka¿dy mo¿e co¶ takiego stworzyæ w notatniku ;)

============================================================================

Problem wydawa<sup>3</sup> mi siê durnowaty zw<sup>3</sup>aszcza, ¿e nikt w sieci o tym nie pisze, wiêc liczy<sup>3</sup>em na oczywist± odpowied¼. Mo¿e masz racjê, z wersj± (u mnie 1.04 PL), chocia¿ nie chce mi siê wierzyæ, ¿e jest to a¿ tak banalne. Dziêki za podpowied¼ o przeci± $\chi$ eniu serwera, bo chyba to w<sup>3</sup>a¶nie to w drugiej sprawie. Co do SPAMu to robi siê zupe<sup>3</sup>nie inny w±tek, wiêc dziêkujê za pomoc, ale problem za<sup>3</sup>atwi<sup>3</sup>em trochê inaczej.

Odp:Edytory o co chodzi?:)

\_\_\_\_\_\_\_\_\_\_\_\_\_\_\_\_\_\_\_\_\_\_\_\_\_\_\_\_\_\_\_\_\_\_\_\_\_

Autor: Jokris - 2007/04/03 20:54

### B) B) B) B) Przeprosiny przyjête!B) B) B) B) .

B) No i widzisz, teraz jak poda<sup>3</sup>e¶ jak± masz wersjê, to mogê Ci tylko napisaæ, ¿e ja tej wersji nie u¿ywam. Dlaczego piszê, ¿e nie u¿ywam?. Otrzymujê du¿o listów od ludzi, ¿e jest to wersja niedopracowana i z b<sup>3</sup>êdami, wiêc przerzucaj± siê z powrotem na wersjê MosCe 1.03pl. Napisa<sup>3</sup>e¶, ¿e nikt w sieci o tym nie pisze. Widocznie ma<sup>3</sup>o ludzi u¿ywa tego edytora, st±d nie zg<sup>3</sup>aszaj± problemów. I nie jest to tak ca<sup>3</sup>kiem banalne, bo pojawi± siê nowi ludzie z tym samym problemem, i Ty, ale nie tylko Ty, jakby¶ nie zdawa<sup>3</sup> sobie sprawy z tego, ¿e aby trafnie odpowiedzieæ, trzeba znaæ dany sk<sup>3</sup>adnik. I teraz ja, czy kto¶ na innym Forum, musieliby¶my albo instalowaæ komponent, albo przegl±daæ kody ¼ród<sup>3</sup>owe. Ty wiesz, ile to jest pracy?. Najczê¶ciej stosuje siê wtedy metodê "bezpo¶redni±", czyli np. logujê siê do konta u¿ytkownika, jako Admin, sprawdzam ustawienia, konfiguracjê. Sprawdzam ustawienia serwera, czyli jego mo¿liwo¶ci. I wtedy mogê pomóc, lub nie. Bo ju¿ wielu by³o takich, którzy twierdzili twardo, ¿e maj± wszystko dobrze poustawiane, serwer jest "cacy", tylko komponent do "kitu". Okazywa<sup>3</sup>o siê jednak, ¿e konfiguracja by<sup>3</sup>a nieprawid<sup>3</sup>owa, lub nie by<sup>3</sup>y opublikowane odpowiednie boty, czy te¿ komponent by<sup>3</sup> zainstalowany z b<sup>3</sup>êdami (niekompletny). Edytory w wiêkszo¶ci s± trudne do instalacji, gdy; zawieraj± wiele plików, i rozmiar ca<sup>3</sup>ego edytora jest do¶æ spory. Poczytaj na tym Forum, jakie ludzie maj± problemy z instalacj± np. MosCe 1.03pl. I je¿eli uda Ci siê wgraæ go bezpo¶rednio z plików instalacyjnych, to i tak nie masz gwarancji, ¿e wszystkie pliki znajd± siê na serwerze. Nale¿y wówczas sprawdziæ, katalog po katalogu, czy wszystko jest ok. Je¿eli jest ok, to te¿ jeszcze nie jest powód, by lecieæ na Forum, i zadawaæ pytania, bo mo¿e byæ tak, jak z tym serwerem, co sam przyzna³e¶. Joomla, ju¿ o tym pisa³em spory post, to jest bardzo skomplikowana maszyna, i jest tylko jakby "nak<sup>3</sup>adk±" na serwer, i je¶li serwer dzia<sup>3</sup>a ¼le, to nawet najnowsza wersja CMS-a nie da sobie z tym rady. Zwa¿ na to.

;) I aby uzyskaæ "oczywist±" odpowied¼, o ile taka jest, nale; y podaæ jak najwiêcej danych, przy umiejêtnym maskowaniu waznych informacji, które to maskowanie masz dobrze opanowane. Wiesz o co mi chodzi. Tu apelujê nie tylko do Ciebie, ale i do wszystkich.

;) Reasumuj±c, ja nie jestem w stanie pomóc Ci odno¶nie bota MosCe 1.04pl, chyba ¿e kto¶ go ju¿ pozna<sup>3</sup> wystarczaj±co, i napisze co¶, bo w±tek bêdzie ci±gle aktywny. Pozdrawiam Ciê, i doceniam to, ¿e potrafi<sup>3</sup>e¶ przeprosiæ, co jest w dzisiejszym ¶wiecie rzadko spotykane, i na pewno, przynajmniej w moich "oczach" zyska<sup>3</sup>e¶ bardzo du¿o, a mo¿e i w wielu innych te¿. Cze¶æ. Jokris.

Odp:Edytory o co chodzi?:)<br>Autor: DrunkenDuck - 2007/05/31 04:29

Witam ponownie ;) Jokris napisa<sup>3</sup>: Lepiei zainstalui porz±dny edvtor.

Jak już uprzedza<sup>3</sup>em, bêdê drêczy<sup>3</sup>.

Nie zaczynaj±c nowego tematu, tu siê podepnê pod edytory. Mam problem nastêpuj±cej "tre¶ci". Otó¿ mój edytor, który by<sup>3</sup> pod zainstalowan± wersj± Joomla! 1.0.12 Stable, przesta<sup>3</sup> dzia<sup>3</sup>aæ, pewnie dziêki mi. Niestety co¶ mnie podkusi<sup>3</sup>o i robi<sup>3</sup>em "testy" z innymi edytorami (czyt. sprawdzenie jak to jest z No WYSIWYG Editor), co da<sup>3</sup>o efekt taki, ¿e po powrocie do edytora TinyMCE WYSIWYG Editor, pewne opcje przesta<sup>3</sup>y dzia<sup>3</sup>aæ. Co gorsze te, z których g<sup>3</sup>ównie korzysta<sup>3</sup>em. Jak wstawianie kodu HTML, czy odno¶ników (otwiera<sup>3</sup>o się puste okno, zupe<sup>3</sup>nie). Nie wiem co mog<sup>3</sup>em namieszaæ, ¿e teraz mi nie dzia<sup>3</sup>a? Wszelkie wskazówki mile widziane. Lub polecenie jakiego¶ innego edytora, bardziej funkcjonalnego. I pytanie, wrêcz z pro¶b± do Jokris, pomagasz ludziom przez dostêp bezpo¶redni do ich kont, stron, wiêc je¶li mia<sup>3</sup>by¶ chwilê, to proszê daj mi znaæ. Sprawdza<sup>3</sup>em to kilka razy i nic nie pomog<sup>3</sup>o. Mo¿e to prosty b<sup>3</sup>±d, którego

=================

nowiciusz nie widzi, może to co¶ bardziej skomplikowanego.

==========================

Za wszelk± pomoc, z góry dziêkuje.